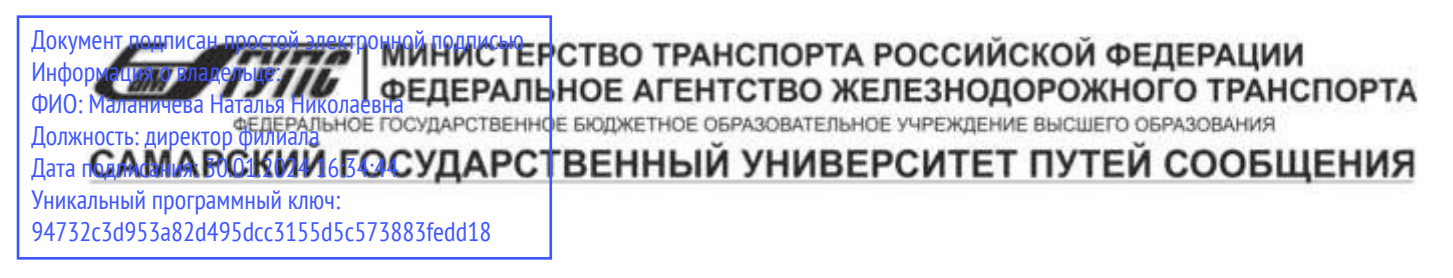

Приложение к рабочей программе дисциплины

# **ОЦЕНОЧНЫЕ МАТЕРИАЛЫ ДЛЯ ПРОМЕЖУТОЧНОЙ АТТЕСТАЦИИ ПО ДИСЦИПЛИНЕ (МОДУЛЮ)**

## Системы автоматизированного документооборота

*(наименование дисциплины (модуля)* 

*Направление подготовки / специальность* 

## 09.03.03 Прикладная информатика

*(код и наименование)* 

Управление цифровой инфраструктурой организации

*Направленность (профиль) / специализация* 

## Содержание

- $\bullet$ Пояснительная записка.
- $\bullet$ Типовые контрольные задания или иные материалы для оценки знаний, умений, навыков и (или) опыта деятельности, характеризующих уровень сформированности компетенций.
- Методические материалы, определяющие процедуру и критерии оценивания сформированности компетенций при проведении промежуточной аттестации.

## 1. Пояснительная записка

Цель промежуточной аттестации - оценивание промежуточных и окончательных результатов обучения по дисциплине, обеспечивающих достижение планируемых результатов освоения образовательной программы. Формы промежуточной аттестации: экзамен в 5 семестре.

## Перечень компетенций, формируемых в процессе освоения дисциплины

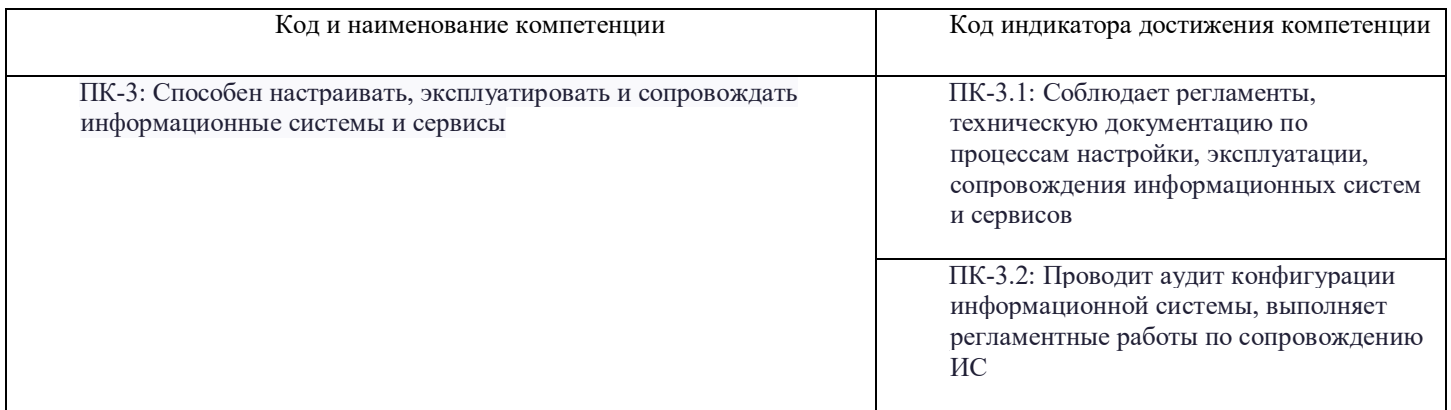

## Результаты обучения по дисциплине, соотнесенные с планируемыми результатами освоения образовательной программы

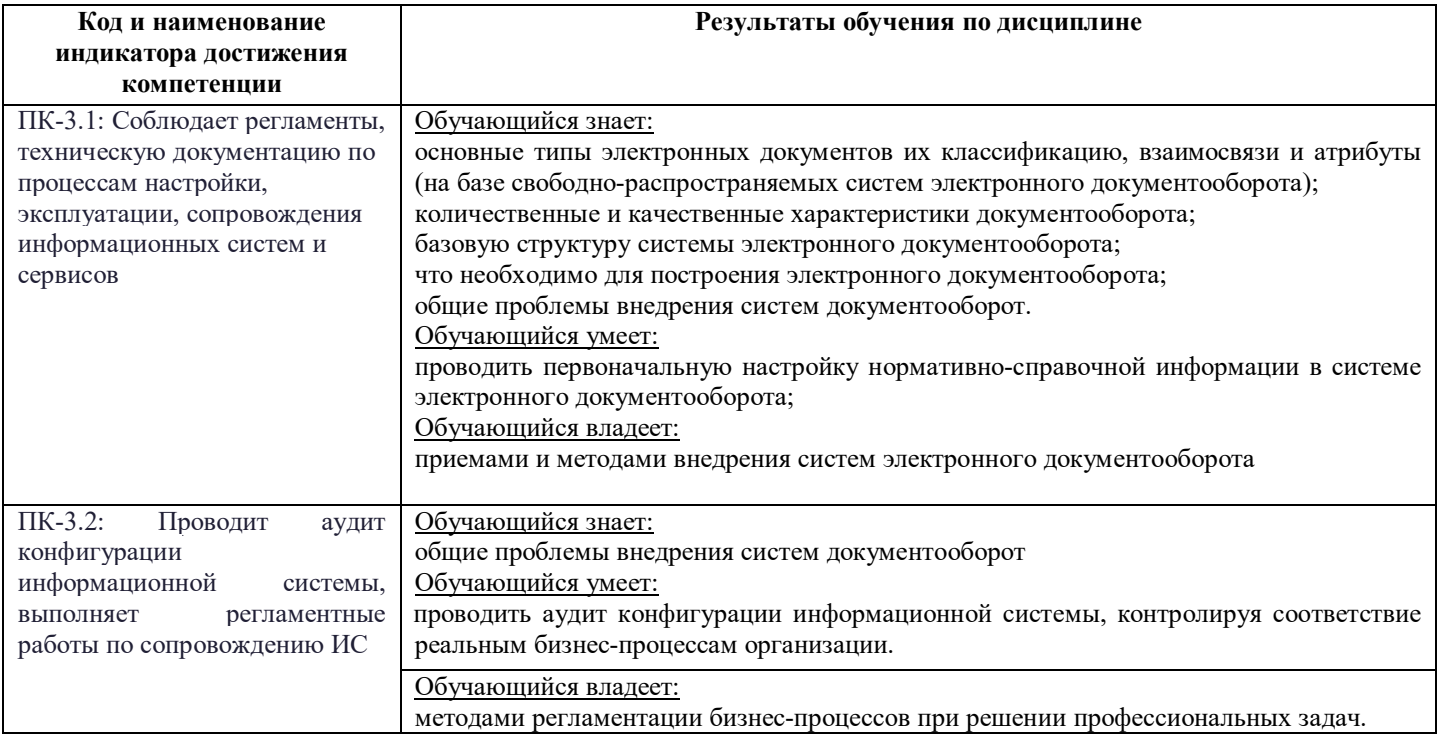

#### $2.$ Типовые контрольные задания или иные материалы для оценки знаний, умений, навыков и (или) опыта деятельности, характеризующих уровень сформированности компетенций

Системы автоматизированного документооборота

ПК-3 Способен настраивать, эксплуатировать и сопровождать информационные системы и сервисы ПК-3.2 Проводит аудит конфигурации информационной системы, выполняет регламентные работы по сопровождению ИС Уметь: проводить аудит конфигурации информационной системы, контролируя соответствие реальным бизнес-процессам организации

#### $(3cce)$

Опишите кто может добавлять участников автообновляемых обсуждений вручную в системе 1С Документооборот?

(Шаблон ответа) для подразделений - руководитель подразделения;

для проектов - руководитель проекта; для мероприятий - любой

пользователь; для рабочих групп - добавление вручную не

разрешено

#### (Эcce)

Опишите порядок действий для настройки автозапуска процесса при появлении конкретного бизнессобытия в системе 1С: Документооборот.

#### (Шаблон ответа)

- 1. Включите использование бизнес-событий в настройках программы (раздел "Настройка и администрирование" "Настройки программы" - "Общие настройки").
- 2. Удостоверьтесь, что в системе есть нужный вам вид бизнес-события. Виды бизнес-событий доступны в группе команд "Бизнес-события" в разделе "Настройка и Администрирование".
- 3. Создайте шаблон для требуемого процесса.
- 4. В разделе "Управление процессами" по команде "Правила автозапуска процессов" откройте список всех существующих правил и создайте новый элемент списка с помощью кнопки "Создать".

#### (Эcce)

Опишите последовательность действий для загрузки в "1С:Документооброт 8" скан-копий бумажных документов.

#### (Шаблон ответа)

Создайте карточки внутренних документов, заполнив основные реквизиты.

Лля каждой карточки распечатайте штрихкод на наклейке (штрихкод автоматически присваивается системой каждой карточке) с использованием команлы "Печать" - "Штрихкол на наклейке".

Наклейте штрихкод на первую страницу каждого договора (состоящего из одного или нескольких листов бумаги). Или же распечатайте штрихкод на пустом листе (команда "Печать" - "Штрихкод на странице"), и положите такой лист в начало пачки листов каждого договора.

Выполните потоковое сканирование (раздел "Документы и файлы" - "Потоковое сканирование". При потоковом сканировании скан-копии бумажных документов автоматически прикрепятся к заранее заведенным карточкам.

## (Эcce)

Опишите, что делать, если в "1С: Документообороте 8" у сотрудника нет прав к нужным данным?

#### (Шаблон ответа)

 $\mathbf{1}$ . Откройте полномочия пользователя и посмотрите, может ли он вообще работать с данными нужного вам типа.

 $\mathcal{L}$ Посмотрите, заполнена ли рабочая группа документа. Для этого в карточке документа перейдите на закладку «Рабочая группа». Посмотрите, входит ли в нее пользователь или его группа/подразделение. Если рабочая группа заполнена, остальные настройки не влияют на права пользователя.

 $3.$ Если «Рабочая группа» не заполнена, вновь обратитесь к политикам доступа. Если есть специальные разрешения к данным, то работают только они. Когда специальных разрешений нет, работают обшие разрешения.

 $\overline{4}$ . Для входящих и исходящих документов больше нет никаких настроек, влияющих на права доступа, причина должна найтись на предыдущих шагах.

#### (Короткий ответ)

При работе в системе 1С: Документооборот в процессах можно задать сроки исполнения для всех участников, кроме одного. Напишите роль, для которой сроки исполнения задать нельзя.

Ответ: контролер

ПК-3.1 Соблюдает регламенты, техническую документацию по процессам настройки, эксплуатации, сопровождения информационных систем и сервисов

Знать: количественные и качественные характеристики документооборота; базовую структуру системы электронного документооборота; что необходимо для построения электронного документооборота; общие проблемы внедрения систем документооборота;

#### (Множественный выбор / Только один ответ)

Архивное делопроизводство это

а. (0%) уничтожение документов и дел, более не представляющих ценности для организации, ее сотрудников, государства и общества, сдача отдельных дел на хранение в структуры федерального архивного агентства

- b. (100%) область частного делопроизводства, завершающая жизненный цикл документов организации и поддерживающая следующие процедуры: формирование описей по утвержденным формам, передача дел на архивное хранение, экспертиза ценности документов и дел в целом, уничтожение документов и дел, более не представляющих ценности для организации, ее сотрудников, государства и общества, сдача отдельных дел на хранение в структуры федерального архивного агентства
- с. (0%) обработка входящей корреспонденции и обращений граждан, подготовка исходящих писем и документов,

внутренняя и организационно-распорядительная документация, контроль исполнения поручений

Без управления документооборота возникают следующие проблемы:

- a. **(0%)** разладка системы
- b. **(0%)** устаревает информация
- c. **(100%)** теряются документы

#### **(Множественный выбор / Только один ответ)**

В результате чего возникает документооборот?

- a. **(0%)** из-за неформального управления в организации
- b. **(0%)** документооборот изначально присутствует во всех организациях
- c. **(100%)** благодаря определенному формализму в управлении компанией и в организации всевозможных деловых

процессов

#### **(Множественный выбор / Только один ответ)**

В системах управления документами используются для хранения…

- a. **(0%)** многослойные базы данных
- b. **(0%)** иерархические базы данных
- c. **(0%)** реляционные базы данных
- d. **(100%)** информационные хранилища

#### **(Множественный выбор / Только один ответ)**

Главное требование, предъявляемое к разработчикам современной СЭД

- a. **(100%)** удовлетворить любой специфике
- b. **(0%)** высокое качество изображений
- c. **(0%)** работа с форматом pdf
- d. **(0%)** высокая цена

Для чего нужны системы с развитыми средствами workflow (WF)?

- a. **(0%)** для поддержки совместной работы (collaboration)
- b. **(100%)** для обеспечения движения неких объектов по заранее заданным маршрутам (так называемая "жесткая маршрутизация")
- c. **(0%)** для хранения и поиска информации

#### **(Множественный выбор / Только один ответ)**

Как называется документ, определивший важнейшие сервисы безопасности и предложивший метод классификации информационных систем по требованиям безопасности

- a. **(0%)** Закон «Об информации, информационных технологиях и о защите информации»
- b. **(0%)** Рекомендации X.800
- c. **(100%)** Оранжевая книга

#### **(Множественный выбор / Только один ответ)**

Как называются "гибридные" системы, которые обычно сочетают в себе элементы систем с развитыми средствами хранения и поиска информации и систем с развитыми средствами workflow

- a. **(0%)** системы, имеющие развитые дополнительные сервисы
- b. **(100%)** системы, ориентированные на поддержку управления организацией и накопление знаний
- c. **(0%)** системы, ориентированные на поддержку совместной работы

## **(Множественный выбор / Только один ответ)**

Какие основные задачи решают системы электронного документооборота?

a. **(100%)** Поддержка эффективного накопления, управления и доступа к информации и знаниям.

Обеспечение кадровой гибкости за счет большей формализации деятельности каждого

сотрудника и возможности хранения всей предыстории его деятельности

b. **(0%)** Необходимость развития средств поиска информации

Какие факторы НЕ влияют на решение о выборе системы?

- a. **(100%)** Нет требований по объему хранения
- b. **(0%)** Наличие бумажного архива большого объема
- c. **(0%)** Наличие не удовлетворяющей текущим потребностям системы документооборота.

#### **(Множественный выбор / Только один ответ)**

Обработка входящей корреспонденции и обращений граждан, подготовка исходящих писем и документов в свободно распространяемых системах электронного документооборота это ...

- a. **(0%)** коллегиальная работа
- b. **(0%)** архивное делопроизводство
- c. **(0%)** кадровое делопроизводство
- d. **(100%)** общее делопроизводство

## **(Множественный выбор / Только один ответ)**

Одна из основных задач, решаемых системами документооборота:

- a. **(100%)** поддержка системы контроля качества
- b. **(0%)** обеспечение стабильной работы организации
- c. **(0%)** изменение структуры электронного архива

#### **(Множественный выбор / Только один ответ)**

Одно из главных требований, предъявляемых к разработчикам современной СЭД это?

- a. **(0%)** создать условия для качественного внедрения СЭД в организацию
- b. **(100%)** предложить адекватное по цене, качеству и срокам внедрения решение независимо от специфики

работы заказчика

c. **(0%)** обеспечить различные схемы работы с документами и их продвижение на всем пути следования

Одно из главных требований, предъявляемых к разработчикам современной СЭД:

a. **(0%)** поддержать систему контроля качества, соответствующей международным нормам

b. **(100%)** предложить адекватное по цене, качеству и срокам внедрения решение

c. **(0%)** предложить более высокое по цене, но лучшее по качеству и срокам внедрения решение

#### **(Множественный выбор / Только один ответ)**

Основные задачи, решаемые системами документооборота (выберите НЕправильный ответ)

a. **(0%)** протоколирование деятельности предприятия в целом (внутренние служебные расследования, анализ

деятельности подразделений, выявление "горячих точек" в деятельности)

b. **(0%)** обеспечение более эффективного управления за счет автоматического контроля выполнения, прозрачности

деятельности всей организации на всех уровнях

c. **(100%)** поддержка системы контроля качества, не соответствующей международным нормам

## **(Множественный выбор / Только один ответ)**

Самое большое количество затрат в процентном соотношении на внедрение СЭД уходит на:

- a. **(0%)** обучение
- b. **(0%)** консалтинговые услуги
- c. **(0%)** стоимость составляющих системы (клиент, сервер, модули)
- d. **(100%)** услуги по внедрению СЭД

#### **(Множественный выбор / Только один ответ)**

Структура затрат на внедрение СЭД составляет

- a. **(0%)** 8 % за консалтинговые услуги 50 % за обновление системы
- b. **(0%)** 35 % за услуги по внедрению и 5 % по обучению
- c. **(100%)** 40 % за услуги по внедрению СЭД и 6 % по обучению

Фактор, не влияющий на решение о выборе системы

- a. **(0%)** наличие бумажного архива большого объема
- b. **(0%)** необходимость автоматизации административного управления организацией
- c. **(100%)** оптимизация бизнес-процессов и автоматизация механизма их выполнения и контроля

#### **(Множественный выбор)**

Что относится к качественным характеристикам документооборота?

a. **(50%)** маршруты движения документов (направление движения, этапы и

инстанции маршрута движения документов);

- b. **(50%)** характеристики документопотоков (состав документов, их содержание)
- c. **(-100%)** количество документов, проходящих через подразделение за единицу времени
- d. **(-100%)** удельный вес групп документов в общем документопотоке

#### **(Множественный выбор / Только один ответ)**

Что относится к количественным характеристикам документооборота?

- a. **(0%)** периодичность (стадии документооборота)
- b. **(0%)** направленность движения документов
- c. **(100%)** объем документооборота
- d. **(0%)** этапы движения документов

**Знать: основные типы электронных документов их классификацию, взаимосвязи и атрибуты (на базе свободно-распространяемых систем электронного документооборота);**

#### **(Множественный выбор)**

В соответствии с нормами российского законодательства защита информации представляет собой принятие правовых, организационных и технических мер, направленных на

a. **(-100%)** выявление нарушителей и привлечение их к ответственности

b. **(-100%)** разработку методов и усовершенствование средств информационной безопасности

c. **(33.33333%)** обеспечение защиты информации от неправомерного доступа, уничтожения, модифицирования, блокирования,

копирования, предоставления, распространения, а также от иных неправомерных действий в отношении такой информации

d. **(33.33333%)** соблюдение конфиденциальности информации ограниченного доступа

e. **(-100%)** соблюдение норм международного права в сфере информационной безопасности

f. **(33.33333%)** реализацию права на доступ к информации

#### **(Множественный выбор / Только один ответ)**

Для какого типа электронного документооборота характерны такие документы как личные дела работников, приказы об отпусках?

- a. **(0%)** управленческий
- b. **(100%)** кадровый
- c. **(0%)** складской
- d. **(0%)** бухгалтерский

#### **(Множественный выбор / Только один ответ)**

Зачем нужны системы электронного документооборота?

- a. **(0%)** контроля выполнения поручений
	- b. **(100%)** для хранения информации, обеспечения взаимодействия и контроля выполнения поручений
	- c. **(0%)** для совместного доступа к файлам
	- d. **(0%)** для размещения файлов на сервере

#### **(Множественный выбор / Только один ответ)**

К какому виду электронного документооборота относятся следующие документы: счета-фактуры, накладные, акты выполненных работ?

- a. **(100%)** внешний
- b. **(0%)** внутренний
- c. **(0%)** с государственными органами

К настоящему времени фактическим стандартом современных СЭД являются следующие области деятельности (выберите НЕправильный ответ):

- a. **(0%)** кадровое делопроизводство
- b. **(100%)** одиночное делопроизводство
- c. **(0%)** архивное делопроизводство
- d. **(0%)** управление взаимоотношениями с клиентами

#### **(Множественный выбор / Только один ответ)**

#### Отметьте верные утверждения

a. **(0%)** оригинал электронного документа всегда существует в распечатанном виде и подписан ручной подписью

b. **(0%)** оригинал электронного документа, существующий на бумажном носителе, в обязательном порядке уничтожается после загрузки электронной копии в СЭД

c. **(100%)** электронный документ приравнивается к документу на бумажном носителе, подписанному собственноручно, и имеет одинаковую с ним юридическую силу.

d. **(0%)** электронный документ имеет бОльшую юридическую силу, чем тот же документ на бумажном носителе

#### **(Множественный выбор / Только один ответ)**

#### Что такое СЭД?

a. **(0%)** совокупность программных и лингвистических средств общего или специального назначения, обеспечивающих управление созданием и использованием баз данных

b. **(0%)** представленная в объективной форме совокупность самостоятельных материалов, систематизированных таким образом, чтобы эти материалы могли быть найдены и обработаны с помощью электронной вычислительной машины

 c. **(100%)** автоматизированная система управления корпоративным документооборотом, предназначенная качественно упростить работу с документацией на предприятии

Что такое электронный документ?

- a. **(0%)** только документ набранный в текстовом редакторе
- b. **(0%)** только документ хранящийся в СЭД
- c. **(0%)** только документ заверенный с помощью ЭЦП
- d. **(100%)** любой документ, который представлен в электронном виде

#### **(Множественный выбор)**

Электронный документооборот выполняет функции

- a. **(25%)** контроля исполнения документов
- b. **(25%)** поиска данных
- c. **(25%)** систематизации данных
- d. **(25%)** архивации данных
- e. **(-100%)** поддержки в принятии решений

#### **(Короткий ответ)**

Как называется вид управления организации при отсутствии в ней документооборота?

Ответ: неформальное

**Владеть: приемами и методами внедрения систем электронного документооборота;**

## **(Эссе)**

Какие действия производятся в рамках обследования действующего документооборота копании перед внедрением СЭД?

**(Шаблон ответа)** анализ организационной структуры

компании;

выявление бизнес-процессов, связанных с движением документов;

уточнение схемы документооборота (группы документов, их маршруты, правила регистрации, права доступа и т.д.);

выявление неэффективных участков движения документов и подготовка предложений по их оптимизации – реинжиниринг процессов (оформляется отдельным договором);

анализ технической инфраструктуры на предмет соответствия функционалу внедряемой системы (возможности оборудования, локальной сети, удаленного доступа и т.д.), подготовка предложений по модернизации;

аудит имеющихся у заказчика IT-систем (с целью оценки необходимости интеграции с внедряемой СЭД или переноса учетных данных из существующих систем);

определение пакета дополнительных опций, необходимых для расширения «коробочного» функционала внедряемой системы, оценка необходимости индивидуальных доработок;

формирование групп пользователей (по должностным категориям и правам в СЭД), оценка их квалификации с целью определения потребности в обучении.

## $(3cce)$

Опишите один из методов установки системы документооборота Documentov.

## (Шаблон ответа)

Установка Apache + PHP + MySQL + Documentov на Linux Ubuntu

1. Установка необходимых пакетов осуществляется командой:

sudo apt install apache2 php7.2 php7.2-mysql libapache2-mod-php7.2 php7.2-cli php7.2-curl php7.2gd php7.2-zip php7.2-mbstring php7.2-xml php7.2-tidy mysqlserver zip unzip

## или

sudo apt install apache2 php7.3 php7.3-mysql libapache2-mod-php7.3 php7.3-cli php7.3-curl php7.3gd php7.3-zip php7.3-mbstring php7.3-xml php7.3-tidy mysqlserver zip unzip

2. Создать базу данных для системы можно следующим образом:

sudo mysql

CREATE USER 'documentov'@'localhost' IDENTIFIED BY 'password';

для MySQL8: ALTER USER 'documentov'@'localhost' IDENTIFIED WITH mysql native password BY 'password';

CREATE DATABASE documentov CHARACTER SET utf8mb4 COLLATE utf8mb4 unicode ci;

GRANT ALL PRIVILEGES ON documentov. \* TO 'documentov'@'localhost': FLUSH

PRIVILEGES; quit

3. Теперь необходимо скопировать файлы дистрибутива Documentov в каталог Apache (по умолчанию,/var/www/html) и установить необходимые права доступа (установка должна осуществляться напрямую в каталог, который указан в DocumentRoot соответствующего хоста веб-сервера):

cd /var/www/html sudo chown -R

www-data \* sudo chmod -R 500 \*

sudo chmod -R 700 config.php image system/storage

Осталось только открыть в браузере адрес http://IP-сервера и выполнитьинсталляцию  $\overline{4}$ . системы в графическом режиме.

5. Рекомендуется в файл конфигурации хоста (по умолчанию,/etc/apache2/sitesenabled/000-default.conf) добавить строки:

<Directory "/var/www/html" >

AllowOverride All

</Directory>

Пример 2. Установка Nginx + PHP-FPM + MySQL + Documentov на Linux Ubuntu

Данный вариант является альтернативой описанному выше и отличается более высоким быстродействием.

1. Установка необходимых программных пакетов выполняется командой:

sudo apt install nginx mysql-server php7.2 php7.2-fpm php7.2-mysql php7.2cli php7.2-curl php7.2-gd php-tidy php7.2-zip php7.2-mbstring php7.2-xml zip unzip

или

sudo apt install nginx mysql-server php7.3 php7.3-fpm php7.3-mysql php7.3-cli php7.3-curl php7.3-gd php-tidy php7.3-zip php7.3-mbstring php7.3xml zip unzip

После установки необходимо настроить Nginx, отредактировав файл /etc/nginx/sitesavailable/default следующим образом: server {

```
listen 80 default server;
listen [::]:80 default server;
root /var/www/html;
index index.php;
server name localhost;
location ~* \sqrt{\text{s}y\text{stem}|\text{contract}|}\text{model}|\text{daemon}|\text{config}\text{h}|\text{pp}(x)|deny all;
```

```
location / \{try files \text{Suri} \ \text{Suri} = 404;₹
location \sim \mbox{\textbackslash}php$ {
      include snippets/fastcgi-php.conf:
      fastegi pass unix:/var/run/php/php7.2-fpm.sock;
      // fastegi_pass unix:/var/run/php/php7.3-fpm.sock;
₹
```
 $\}$ 

 $\{$ 

Не забыть перезагрузить Nginx командой service nginx restart.

2. Далее необходимо выполнить шаги 2-4 из Примера 1.

Пример 3. Установка на Windows на основе Open Server Panel

- 1. Загрузите и установите на свой компьютер сборку Open Server Panel (достаточно минимальногодистрибутива Basic).
- 2. В настройках Open Server (вызываемых через иконку в системной панели) откройте вкладкуМодули и выберите для НТТР и РНР версии 7.2 или 7.3 (архитектура х64).
- 3. В меню Дополнительно выберите PhpMyAdmin, введите имя пользователя root (пароль, поумолчанию, не установлен) и создайте нового пользователя documentov с одноименной базой данных и всеми правами на эту базу.

4. Скопируйте и распакуйте содержимое дистрибутива Documentov в папку Open Server Panel\OSPanel\domains\localhost. После запуска Open Server Panel откройте его Настройки, перейдите на вкладку Сервер и установите "Настройки использования переменной Path" в положение "Свой Path + Win Path".

5. Откройте в браузере адрес http://localhost и, следуя указаниям установщика, выполните установкусистемы.

Для запуска демона необходимо изменить путь к интерпретатору PHP в файле daemon/documentov.conf. Путь должен быть полным, включая название файла php.exe, в пути следует использовать прямые /.

Некоторые настройки РНР

post max zise и upload max filesize ограничивают размер загружаемого файла (по умолчанию, 2 мегабайта). Если изменить настройки, например, вот таким образом:

post max zise =  $50M$  upload max filesize =  $50M$  ro

максимальный размер будет увеличен до 50 Мб.

session.gc maxlifetime и session.cookie lifetime определяют время сессии пользователя. Следующие настройки

session.gc maxlifetime =  $86400$  session.cookie lifetime  $= 86400$  устанавливают это время равным 24 часам (60 секунд \* 60 \* 24). Если установить session.cookie lifetime=0, то при каждом запуске браузера пользователь должен будет заново представиться системе.

## $(3cce)$

Результаты обследования документооборота формализуются в техническом задании. Опишите что должно содержать техническое задание на разработку СЭД.

#### (Шаблон ответа)

требования к функциональности СЭД (с учетом различных категорий пользователей), ее техническим характеристикам и настройкам:

описание участков автоматизации; требования к оборудованию, инфраструктуре и

операционным системам; описание способов обеспечения безопасности;

перечень работ и дополнительных услуг (в том числе обучение, разработка дополнительных отчетов, нормативных документов и т.д.).

#### $(3cce)$

Опишите этапы внедрения электронного документооборота на предприятии?

#### (Шаблон ответа)

- 1. Обследование существующего документооборота предприятия.
- 2. Формирование технического задания и заключение договора на внедрение СЭД.
- 3. Установка СЭД.
- 4. Опытная эксплуатация СЭД и обучение пользователей.
- 5. Ввод в промышленную эксплуатацию.

Владеть: методами регламентации бизнес-процессов при решении профессиональных задач

## $(3cce)$

Опишите методику описания бизнес-процессов (нотацию) ARIS eEPC.

#### (Шаблон ответа)

Hотация ARIS eEPC расшифровывается следующим образом - extended Event Driven Process Chain - расширенная нотация описания цепочки процесса, управляемого событиями. Нотация разработана специалистами компании IDS Scheer AG (Германия), в частности профессором Шеером. Нотация ARIS eEPC относится к классу нотаций work flow[1]), которые предназначены для описания деятельности в динамике. Модели потоков работ (ARIS eEPC, IDEF3 и др.) позволяют отобразить последовательность выполнения отдельных функций процесса.

Опишите методику регламентирования бизнес-процесса (нотацию) IDEFO.

#### **(Шаблон ответа)**

Нотация IDEF0 была разработана на основе методологии структурного анализа и проектирования SADT, утверждена в качестве стандарта США и успешно эксплуатируется во многих проектах, связанных с описанием деятельности предприятий. Методологии семейства ICAM для решения задач моделирования сложных систем, позволяют отображать и анализировать модели деятельности широкого спектра сложных систем в различных разрезах.

#### **(Эссе)**

С какой целью проводится описание бизнес-процессов?

#### **(Шаблон ответа)**

Как правило, описание бизнес-процессов проводится с целью: а) документирования, т.е. описания процессов в виде регламентирующих деятельность документов; б) анализа и реорганизации процессов.

**Уметь: проводить первоначальную настройку нормативно-справочной информации в системе электронного документооборота;**

#### **(Эссе)**

Всем пользователям информационной базы должны быть назначены одно или несколько «Полномочий» в соответствии с их должностными обязанностями. Опишите каким образом (по каким принципам) могут быть настроены права в системе 1С Документооборот?

#### **(Шаблон ответа)**

Рекомендуется сначала назначить права по структурному принципу – сотрудникам каждого из подразделений предприятия. Например, всем сотрудникам секретариата – полномочия Работа с документами. Это облегчит администрирование и настройку прав доступа. В некоторых случаях необходимо назначение прав по функциональному принципу. Для назначения прав по функциональному принципу используются ранее созданные рабочие группы. Например, группе Руководители подразделений, куда входят сотрудники разных отделов, назначаются особые права. Эта рабочая группа является автонаполняемой.

## **(Эссе)**

Подготовка «1С:Документооборота» к работе предполагает установку общих настроек и наполнение информационной базы нормативно-справочной информацией (далее НСИ). Опишите последовательность действий по настройке НСИ вручную в части "Данные предприятия".

#### **(Шаблон ответа)**

Заполнить справочник Должности.

Заполнить справочник Сотрудники и подразделения: создать подразделения, добавить в них сотрудников, не забыв создать пользователей для всех сотрудников, работающих в программе (подробнее в разделе «Сотрудники и совмещение должностей»).

Создать Организации, входящие в состав предприятия, если предприятие состоит из нескольких юридических лиц (подробнее – в разделе «Учет по организациям»).

Создать корневые папки справочника Файлы, далее, при необходимости, папки справочников Проекты, Мероприятия, Форум.

Создать Вопросы деятельности.

## **(Эссе)**

Подготовка «1С:Документооборота» к работе предполагает установку общих настроек и наполнение информационной базы нормативно-справочной информацией (далее – НСИ). Укажите общую последовательность действий по настройке НСИ в части "Работа с документами и файлами".

#### **(Шаблон ответа)**

- Настроить хранение файлов в томах.
- Установить на сервере ПО для работы с файлами.
- Завести и настроить виды документов.
- Завести и настроить Тематики для каждого вида документа, если требуется.
- Назначить видам документов шаблоны.
- Добавить к шаблонам документов шаблоны файлов.
- Настроить автозаполнение шаблонов файлов.
- Настроить нумераторы и индексы нумерации.
- Создать наборы дополнительных реквизитов и сведений.
- Настроить обработки документов.

## **(Эссе)**

Подготовка «1С:Документооборота» к работе предполагает установку общих настроек и наполнение информационной базы нормативно-справочной информацией (далее – НСИ). Укажите общую последовательность действий по настройке НСИ в части "Совместная работа".

#### **(Шаблон ответа)**

- Создать правила коммуникаций.
- Настроить ролевую маршрутизацию.
- Создать Алгоритмы проверки (подробнее в разделе «Скрипты в пользовательском режиме»).
- Заполнить адреса для отправки уведомлений (подробнее в главе «Уведомления»).
- Заполнить справочник Виды проектов.
- Создать Виды мероприятий.
- Загрузить инструкции для сотрудников.

## **(Эссе)**

Подготовка «1С:Документооборота» к работе предполагает установку общих настроек и наполнение информационной базы нормативно-справочной информацией (далее – НСИ). Укажите общую последовательность действий по настройке НСИ в части "Учет трудозатрат".

#### **(Шаблон ответа)**

- Настроить справочник Виды работ.
- Заполнить Календарь.
- Составить Графики работ.
- Заполнить справочник Виды отсутствий.
- Заполнить Сведения о точках маршрута.

#### **3. Методические материалы, определяющие процедуру и критерии оценивания сформированности компетенций при проведении промежуточной аттестации**

#### **Критерии формирования оценок по ответам на вопросы, выполнению тестовых заданий**

- оценка **«отлично»** выставляется обучающемуся, если количество правильных ответов на вопросы составляет 100 90% от общего объёма заданных вопросов;
- оценка **«хорошо»** выставляется обучающемуся, если количество правильных ответов на вопросы 89 76% от общего объёма заданных вопросов;
- оценка **«удовлетворительно»** выставляется обучающемуся, если количество правильных ответов на тестовые вопросы –75–60 % от общего объёма заданных вопросов;
- оценка **«неудовлетворительно»** выставляется обучающемуся, если количество правильных ответов менее 60% от общего объёма заданных вопросов.

#### **Критерии формирования оценок по результатам выполнения заданий**

**«Отлично/зачтено»** – ставится за работу, выполненную полностью без ошибок и недочетов.

**«Хорошо/зачтено»** – ставится за работу, выполненную полностью, но при наличии в ней не более одной негрубой ошибки и одного недочета, не более трех недочетов.

**«Удовлетворительно/зачтено»** – ставится за работу, если обучающийся правильно выполнил не менее 2/3 всей работы или допустил не более одной грубой ошибки и двух недочетов, не более одной грубой и одной негрубой ошибки, не более трех негрубых ошибок, одной негрубой ошибки и двух недочетов.

**«Неудовлетворительно/не зачтено»** – ставится за работу, если число ошибок и недочетов превысило норму для оценки «удовлетворительно» или правильно выполнено менее 2/3 всей работы.

*Виды ошибок:*

- *грубые ошибки: незнание основных понятий, правил, норм; незнание приемов решения задач; ошибки, показывающие неправильное понимание условия предложенного задания.*
- *негрубые ошибки: неточности формулировок, определений; нерациональный выбор хода решения.*
- *недочеты: нерациональные приемы выполнения задания; отдельные погрешности в формулировке выводов; небрежное выполнение задания.*

Оценочные материалы сгенерированы с использованием инструментария ЭИОС СамГУПС. Электронный курс размещен по ссылке: информатика [\(целевое обучение\) ".](https://lms.samgups.ru/course/view.php?id=4808)